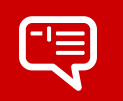

## Code completion shortcuts Snippets

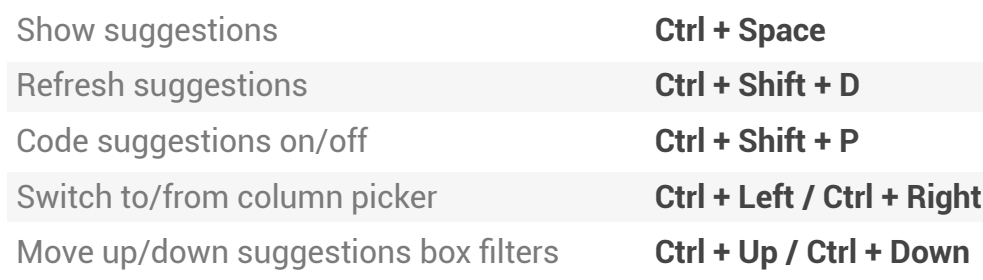

## Navigation shortcuts

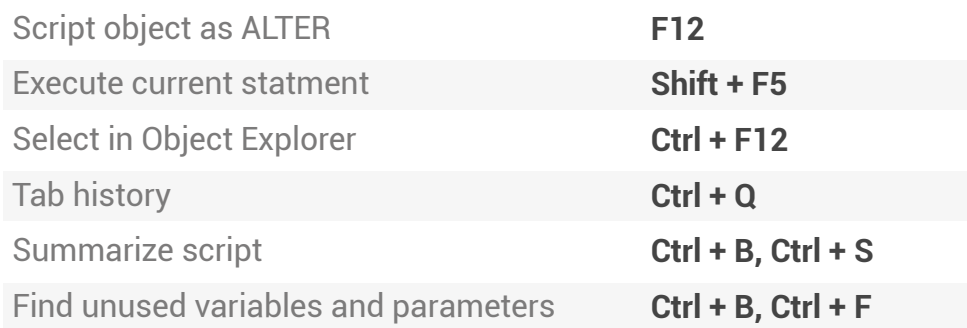

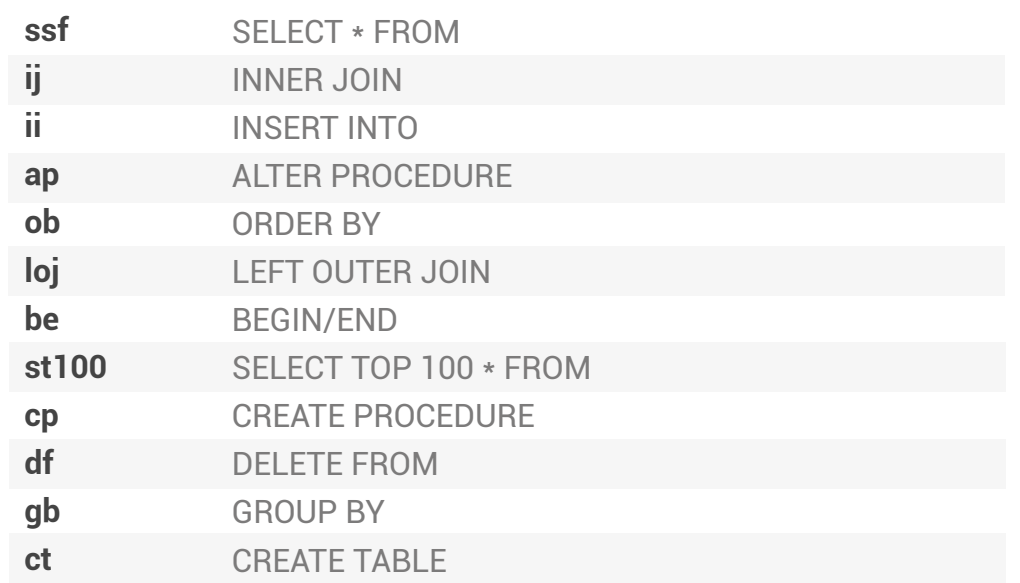

## Formatting and refactoring shortcuts

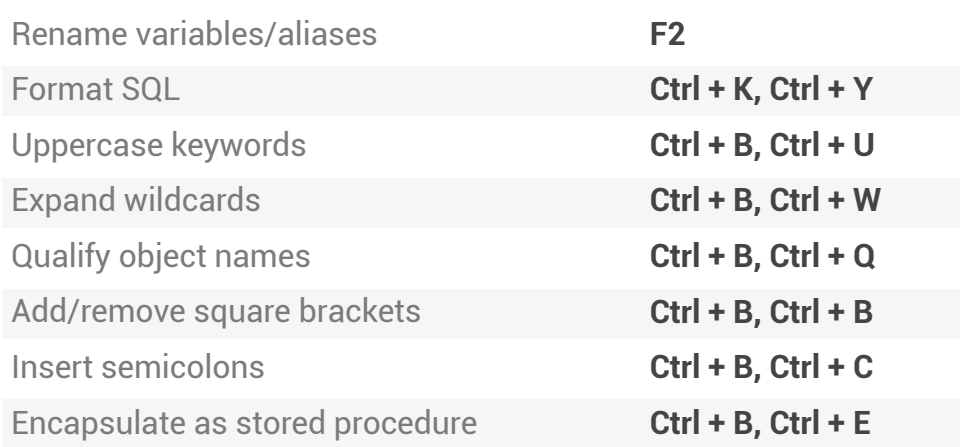